## **Типы**

**форматирования** **текстового** **документа** Подготовила  студентка гр*.* МД*-71*  Коляда Анна

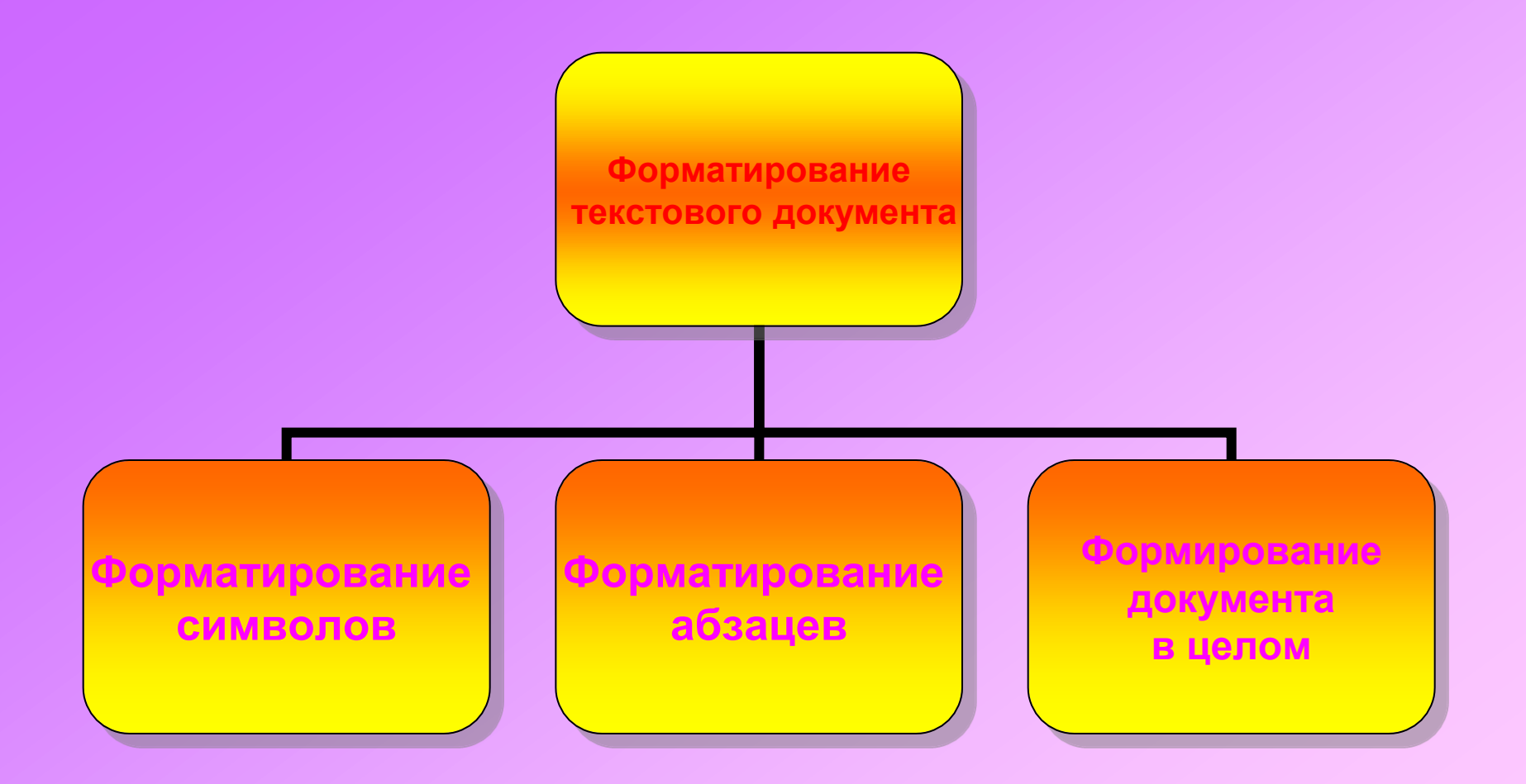

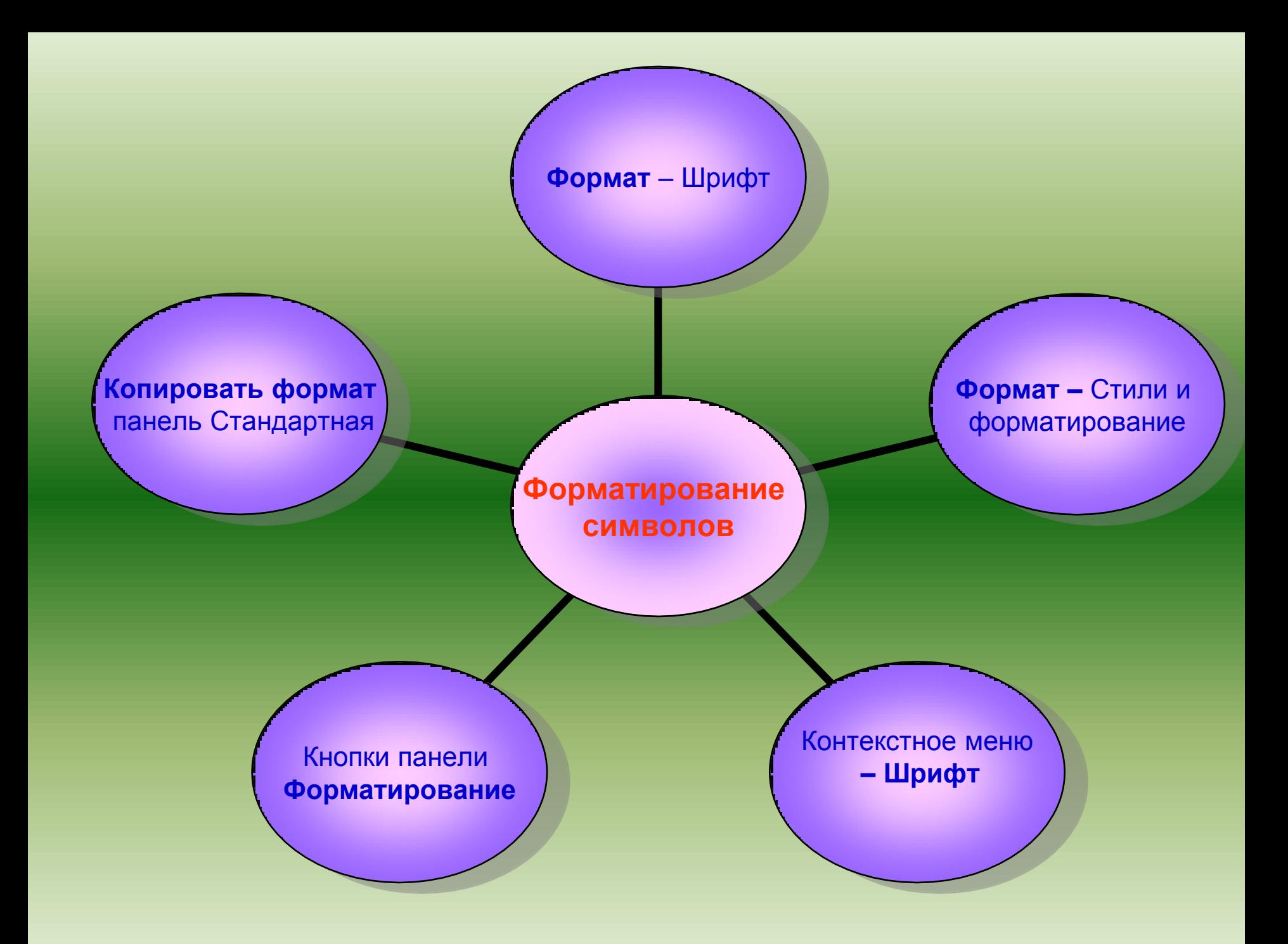

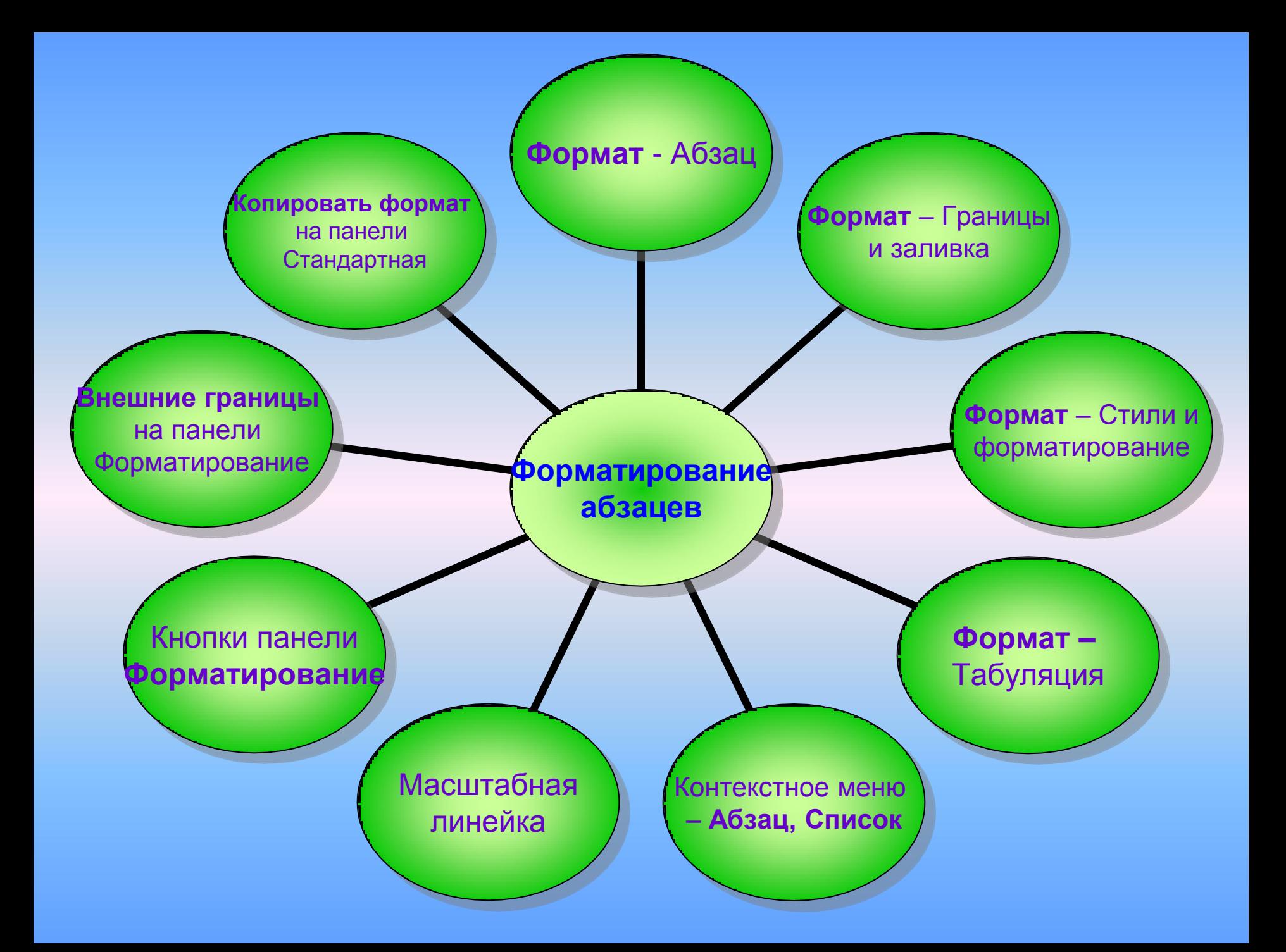

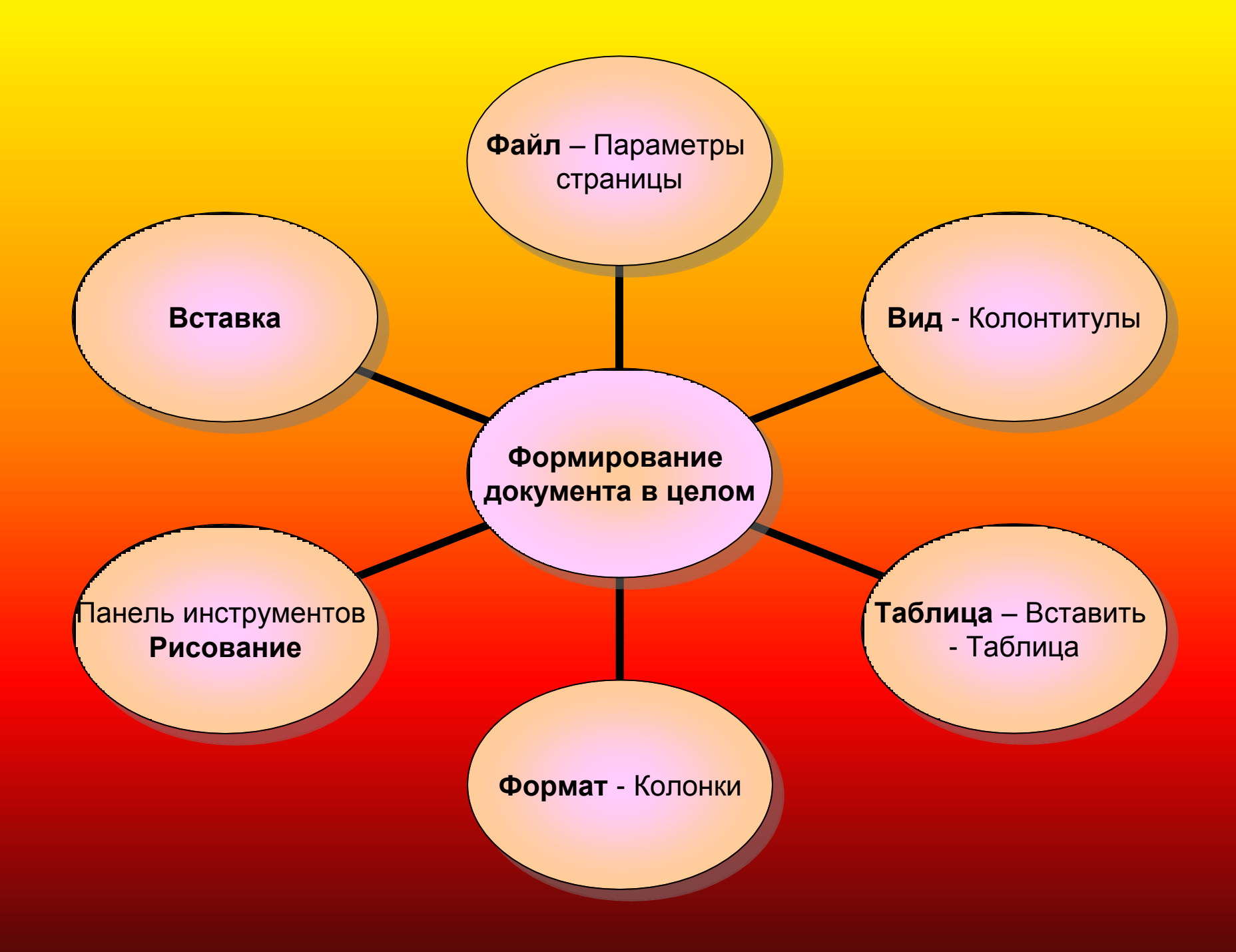